### Python For Data Science - NumPy Library Cheat Sheet by Padma [\(padma-it\)](http://www.cheatography.com/padma-it/) via [cheatography.com/121896/cs/22473/](http://www.cheatography.com/padma-it/cheat-sheets/python-for-data-science-numpy-library)

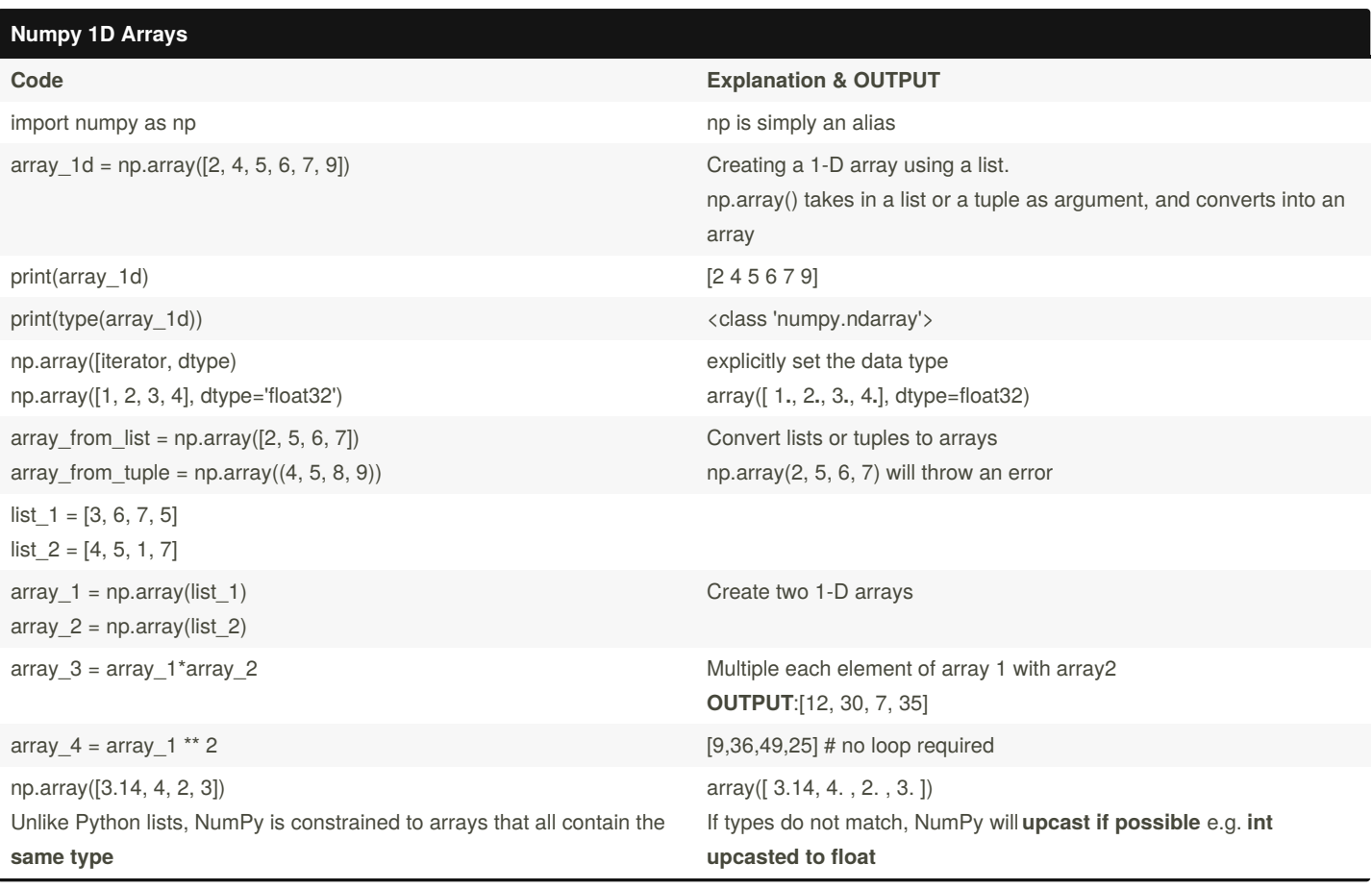

#### **NumPy Multi-Dimensional Arrays**

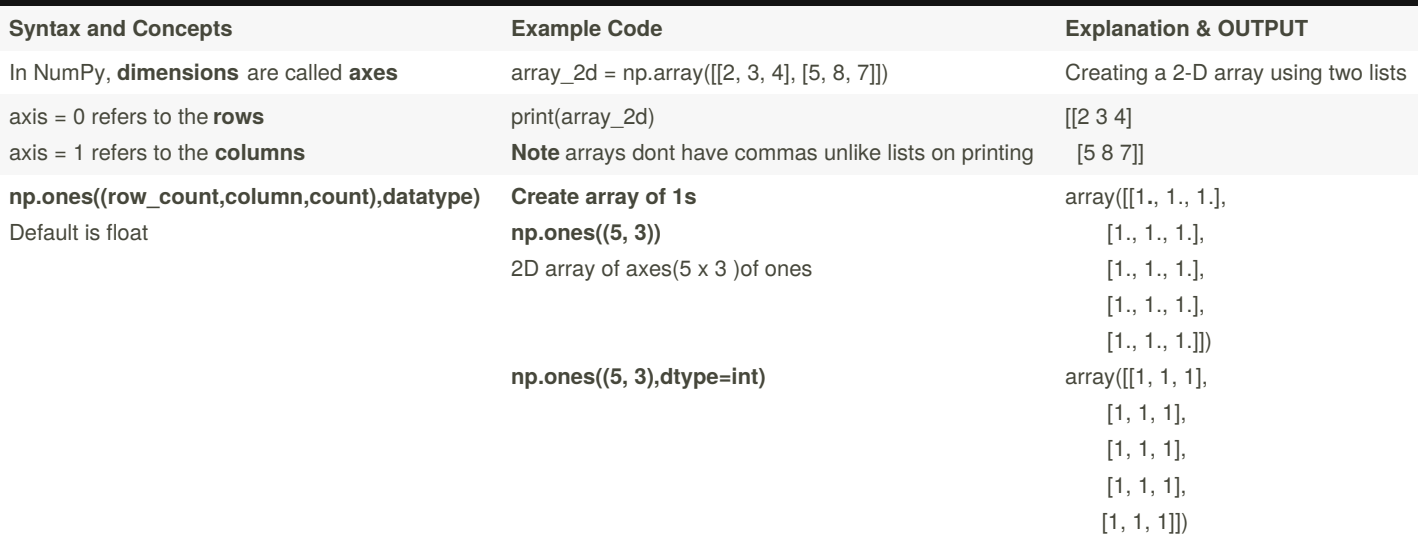

By **Padma** (padma-it) [cheatography.com/padma-it/](http://www.cheatography.com/padma-it/) Not published yet. Last updated 28th April, 2020. Page 1 of 9.

### Python For Data Science - NumPy Library Cheat Sheet by Padma [\(padma-it\)](http://www.cheatography.com/padma-it/) via [cheatography.com/121896/cs/22473/](http://www.cheatography.com/padma-it/cheat-sheets/python-for-data-science-numpy-library)

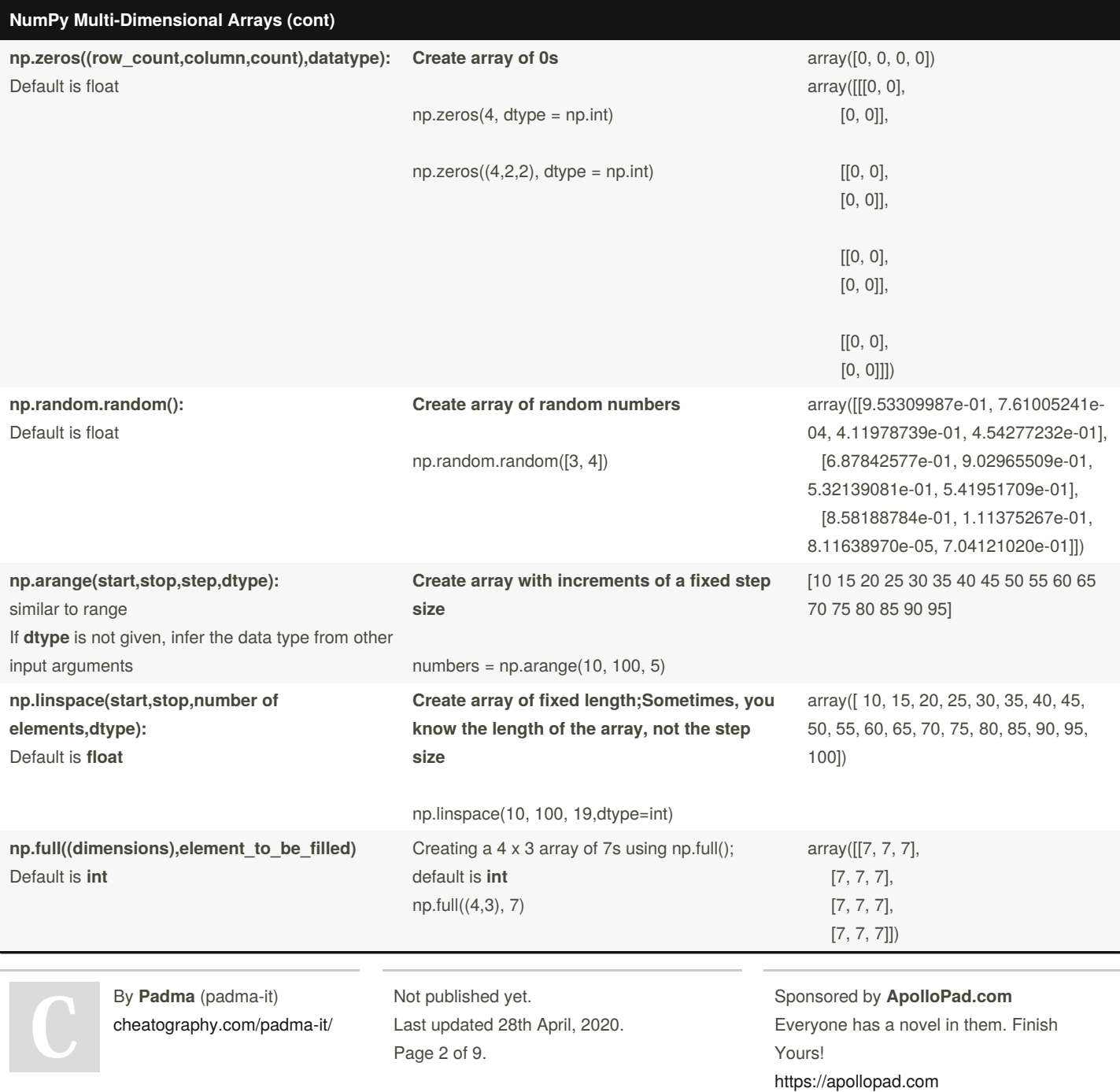

### Python For Data Science - NumPy Library Cheat Sheet by Padma [\(padma-it\)](http://www.cheatography.com/padma-it/) via [cheatography.com/121896/cs/22473/](http://www.cheatography.com/padma-it/cheat-sheets/python-for-data-science-numpy-library)

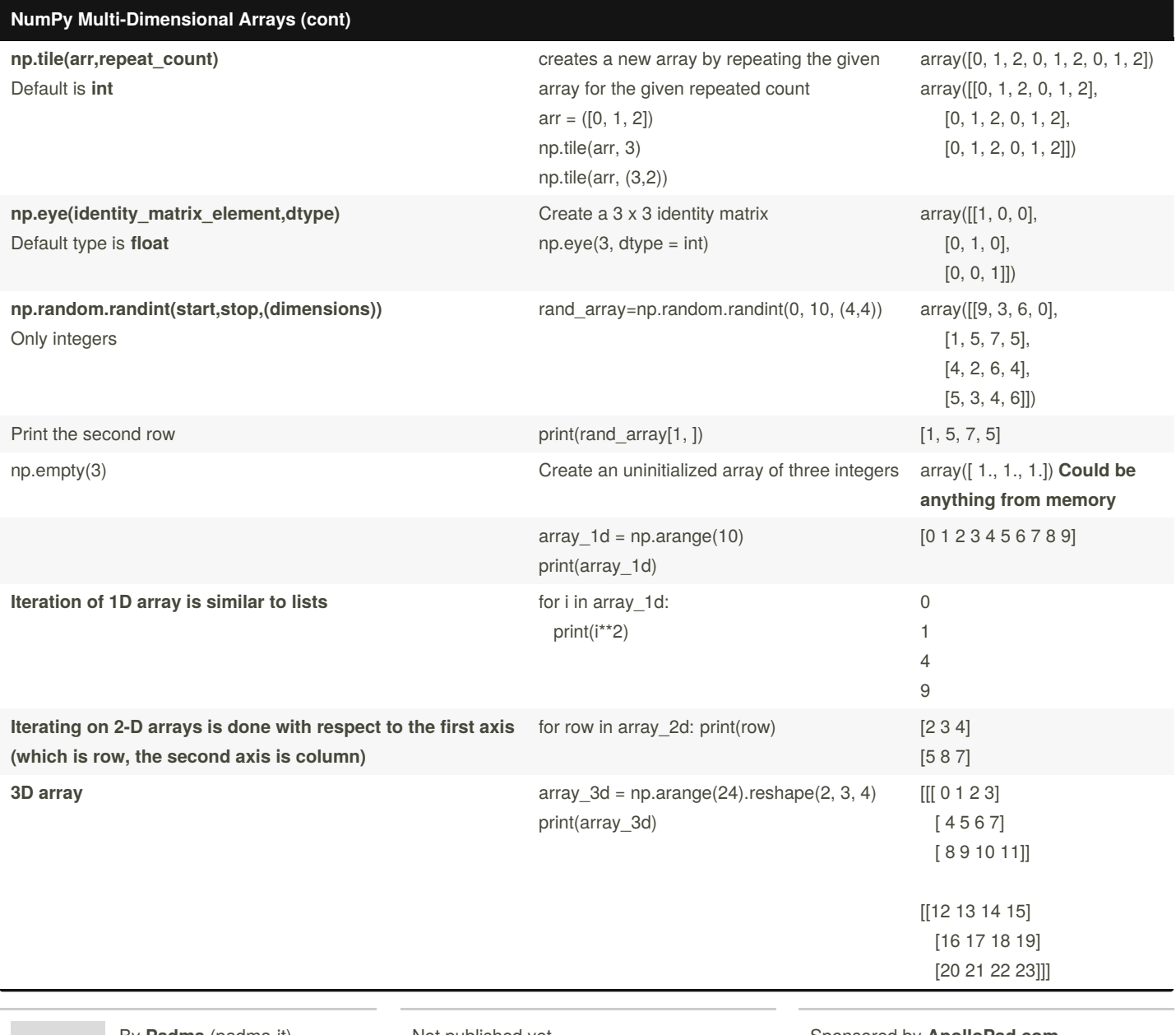

By **Padma** (padma-it) [cheatography.com/padma-it/](http://www.cheatography.com/padma-it/) Not published yet. Last updated 28th April, 2020. Page 3 of 9.

Sponsored by **ApolloPad.com** Everyone has a novel in them. Finish Yours!

<https://apollopad.com>

#### Python For Data Science - NumPy Library Cheat Sheet by Padma [\(padma-it\)](http://www.cheatography.com/padma-it/) via [cheatography.com/121896/cs/22473/](http://www.cheatography.com/padma-it/cheat-sheets/python-for-data-science-numpy-library)

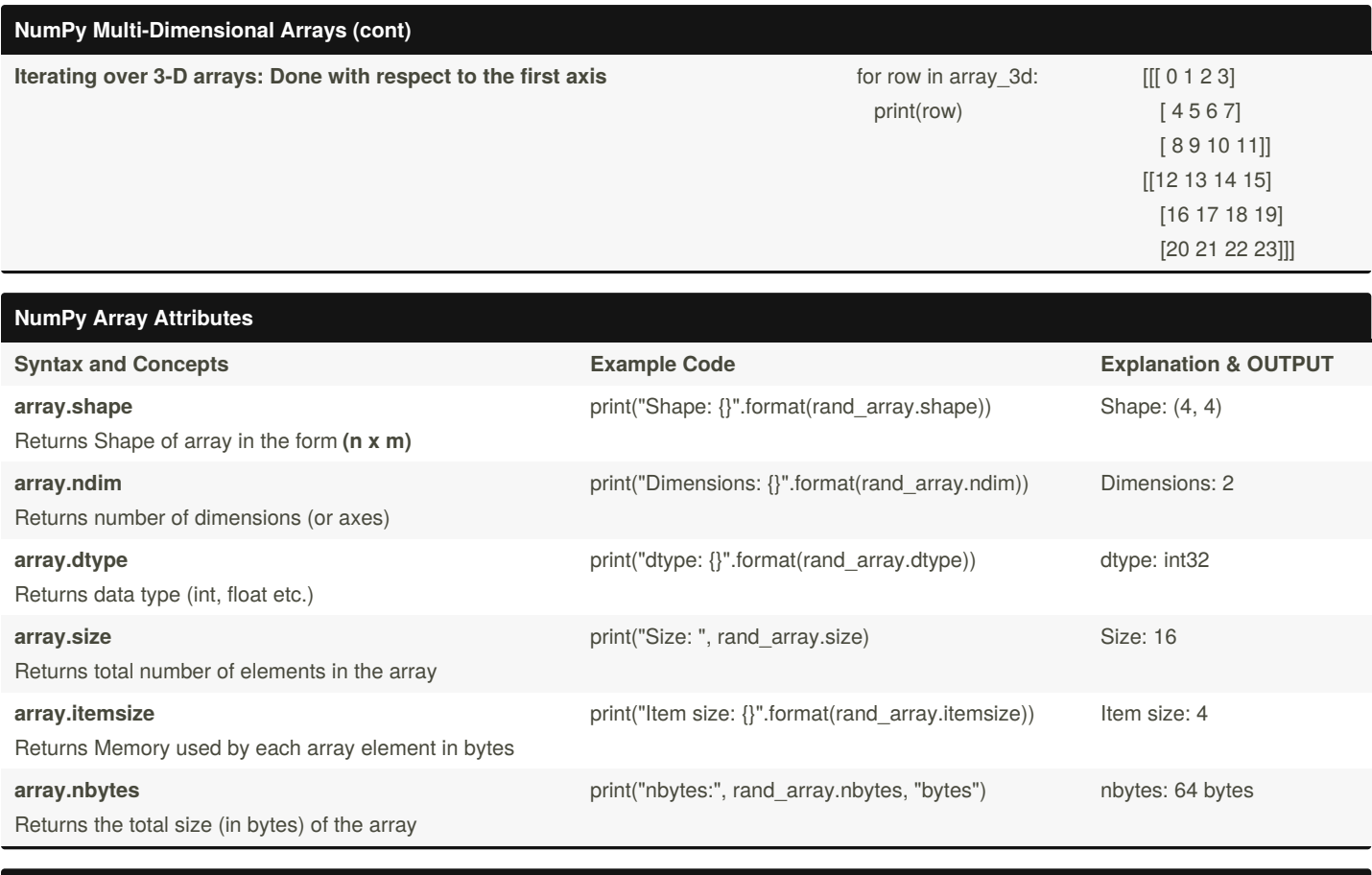

#### **NumPy Array Indexing Syntax and Concepts Example Code Explanation & OUTPUT Access single elements**: x[start:stop:step] Print third element print(array\_1d[2]) 2 **Access single elements**: x[start:stop:step] Print last element print(array\_1d[-1]) 9 **Access single element in a 2D array** Prints second row third column print(array\_2d[1, 2]) 8 **Access single element in a 2D array** Prints second row last column print(array\_2d[1, -1]) 7

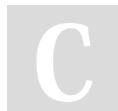

By **Padma** (padma-it) [cheatography.com/padma-it/](http://www.cheatography.com/padma-it/)

Not published yet. Last updated 28th April, 2020. Page 4 of 9.

Sponsored by **ApolloPad.com**

Everyone has a novel in them. Finish Yours! <https://apollopad.com>

### Python For Data Science - NumPy Library Cheat Sheet by Padma [\(padma-it\)](http://www.cheatography.com/padma-it/) via [cheatography.com/121896/cs/22473/](http://www.cheatography.com/padma-it/cheat-sheets/python-for-data-science-numpy-library)

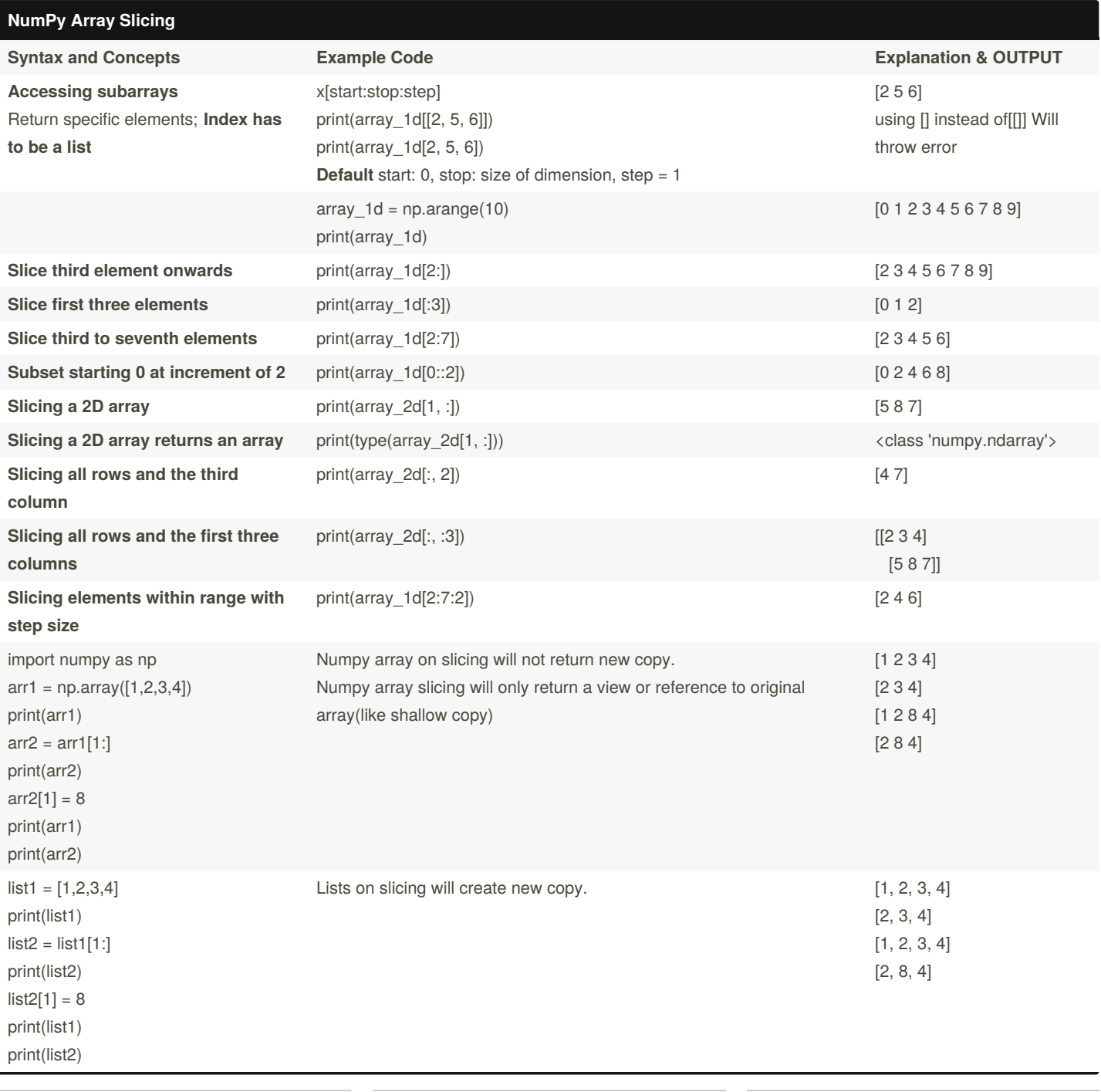

By **Padma** (padma-it) [cheatography.com/padma-it/](http://www.cheatography.com/padma-it/)

Not published yet. Last updated 28th April, 2020. Page 5 of 9.

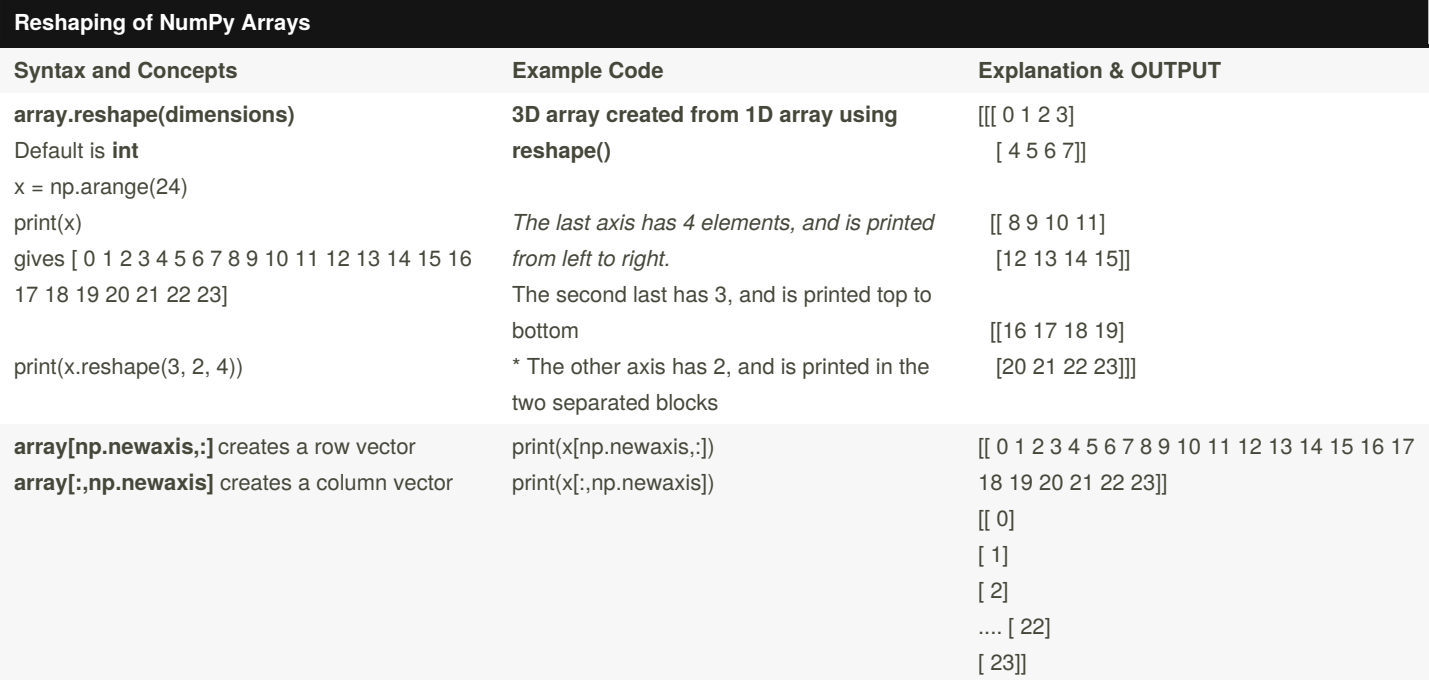

#### **NumPy Array Concatenation**

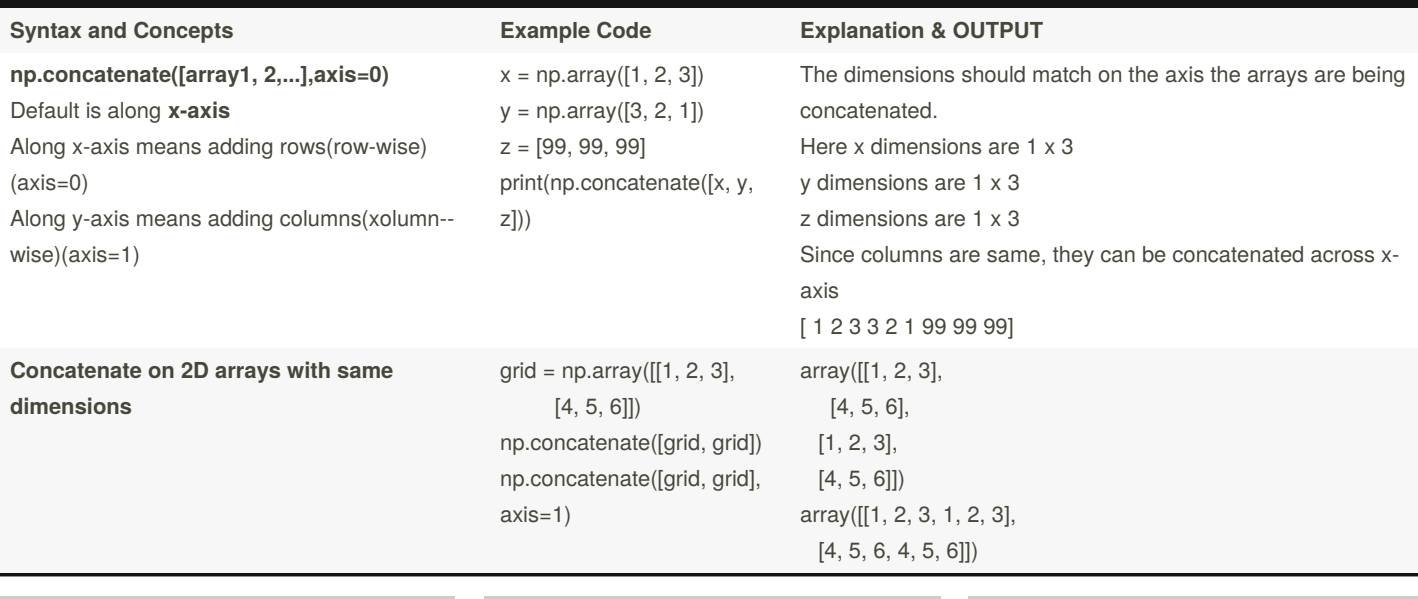

By **Padma** (padma-it)

[cheatography.com/padma-it/](http://www.cheatography.com/padma-it/) Not published yet.

Last updated 28th April, 2020. Page 6 of 9.

#### Python For Data Science - NumPy Library Cheat Sheet by Padma [\(padma-it\)](http://www.cheatography.com/padma-it/) via [cheatography.com/121896/cs/22473/](http://www.cheatography.com/padma-it/cheat-sheets/python-for-data-science-numpy-library)

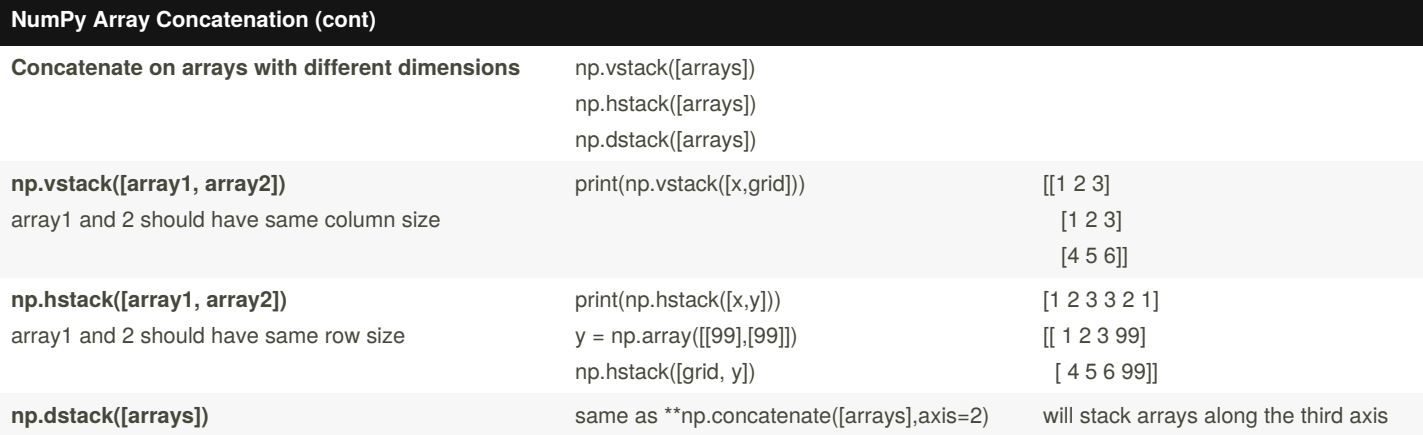

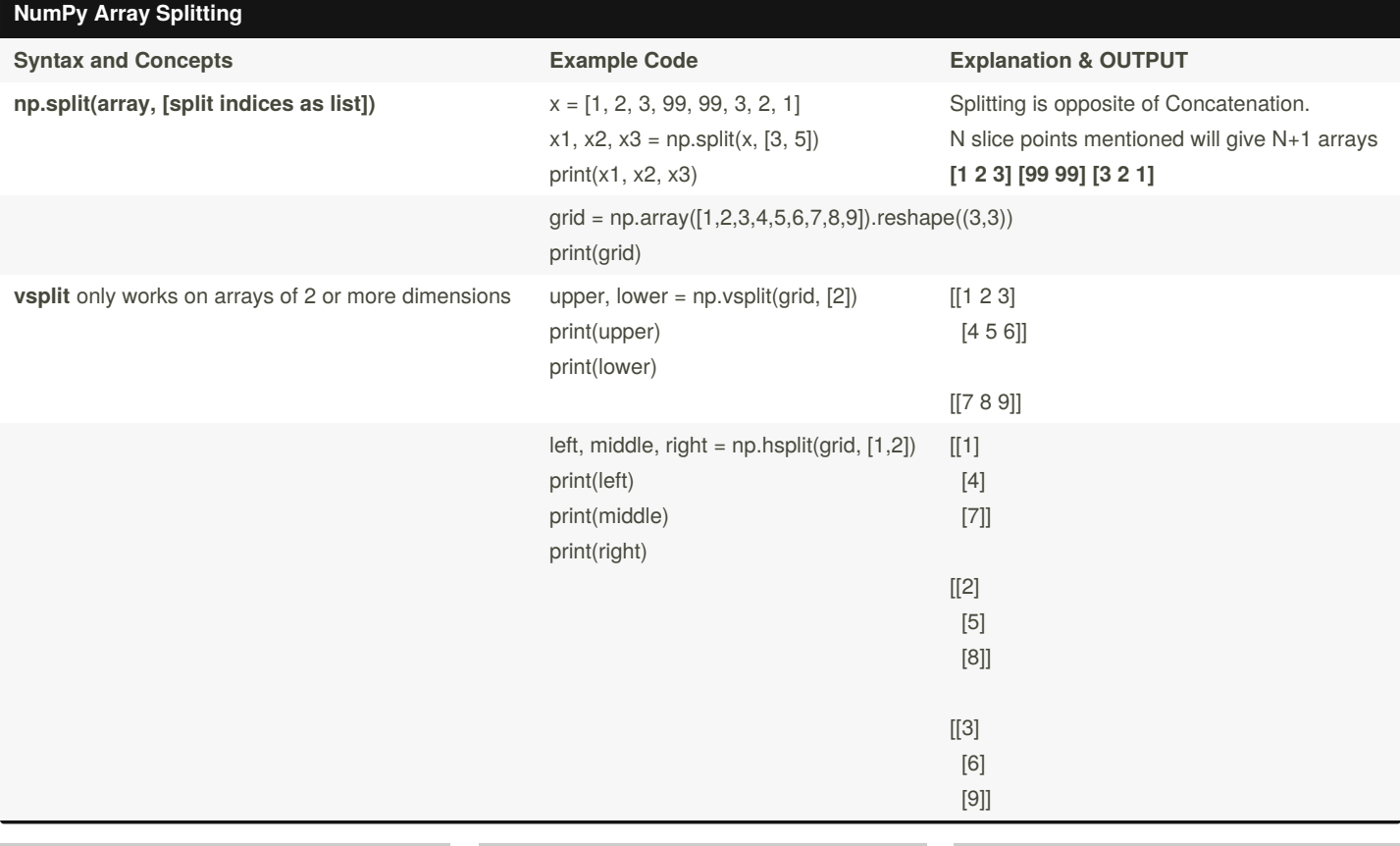

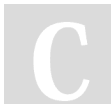

By **Padma** (padma-it) [cheatography.com/padma-it/](http://www.cheatography.com/padma-it/)

Not published yet.

Last updated 28th April, 2020. Page 7 of 9.

Sponsored by **ApolloPad.com**

Everyone has a novel in them. Finish Yours! <https://apollopad.com>

#### Python For Data Science - NumPy Library Cheat Sheet by Padma [\(padma-it\)](http://www.cheatography.com/padma-it/) via [cheatography.com/121896/cs/22473/](http://www.cheatography.com/padma-it/cheat-sheets/python-for-data-science-numpy-library)

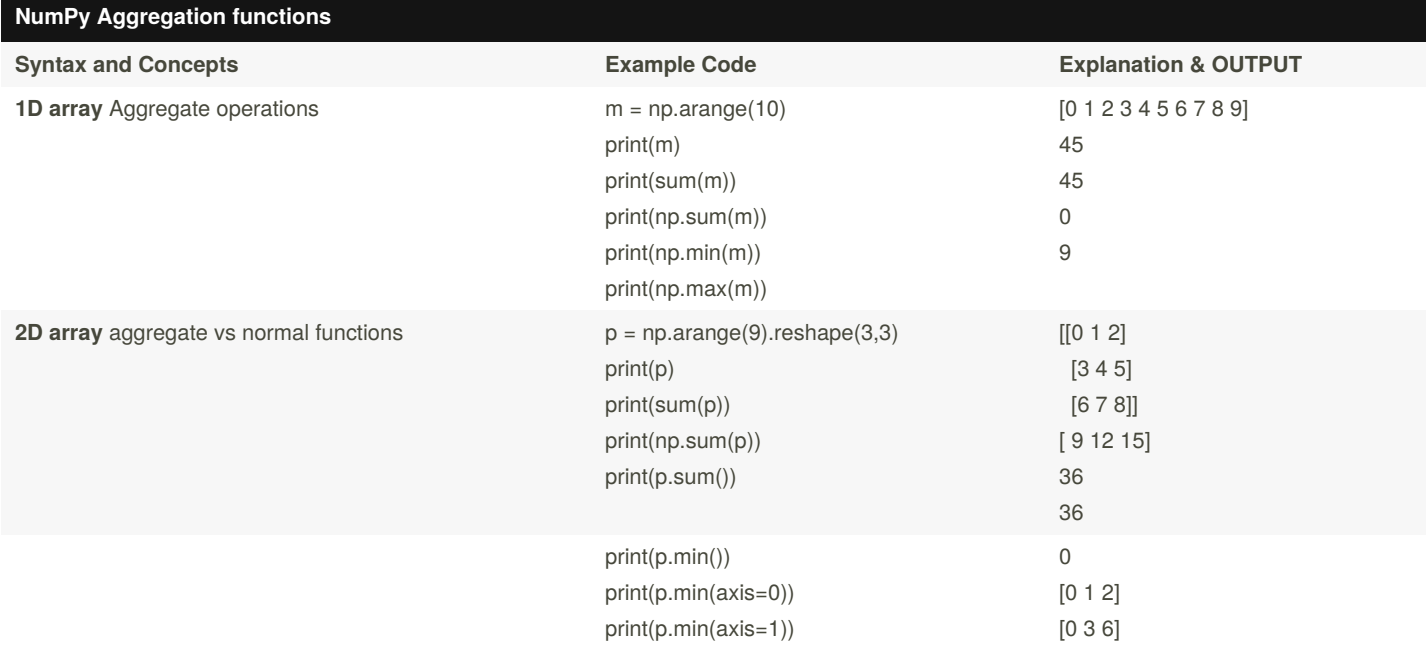

#### **NumPy Inbuilt Aggregate Functions**

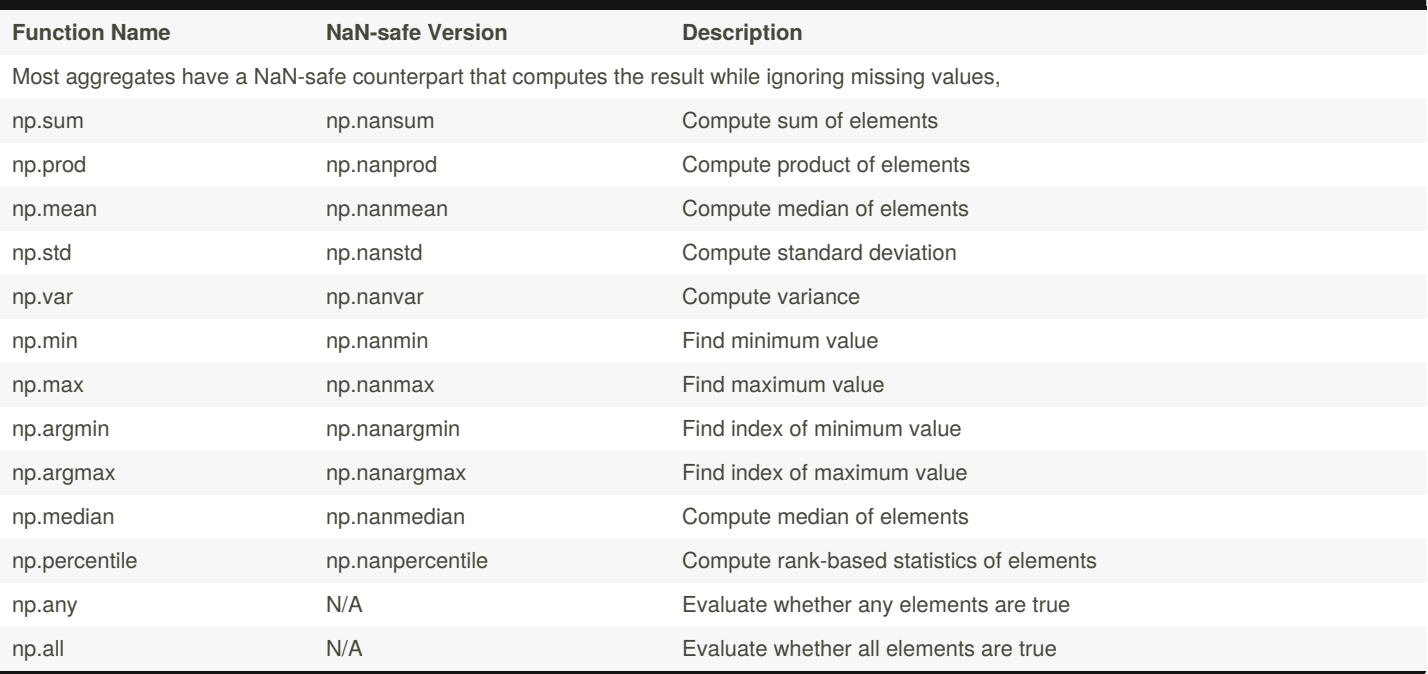

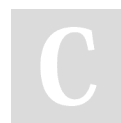

By **Padma** (padma-it) [cheatography.com/padma-it/](http://www.cheatography.com/padma-it/) Not published yet. Last updated 28th April, 2020. Page 8 of 9.

 $\overline{\phantom{a}}$ 

### Python For Data Science - NumPy Library Cheat Sheet by Padma [\(padma-it\)](http://www.cheatography.com/padma-it/) via [cheatography.com/121896/cs/22473/](http://www.cheatography.com/padma-it/cheat-sheets/python-for-data-science-numpy-library)

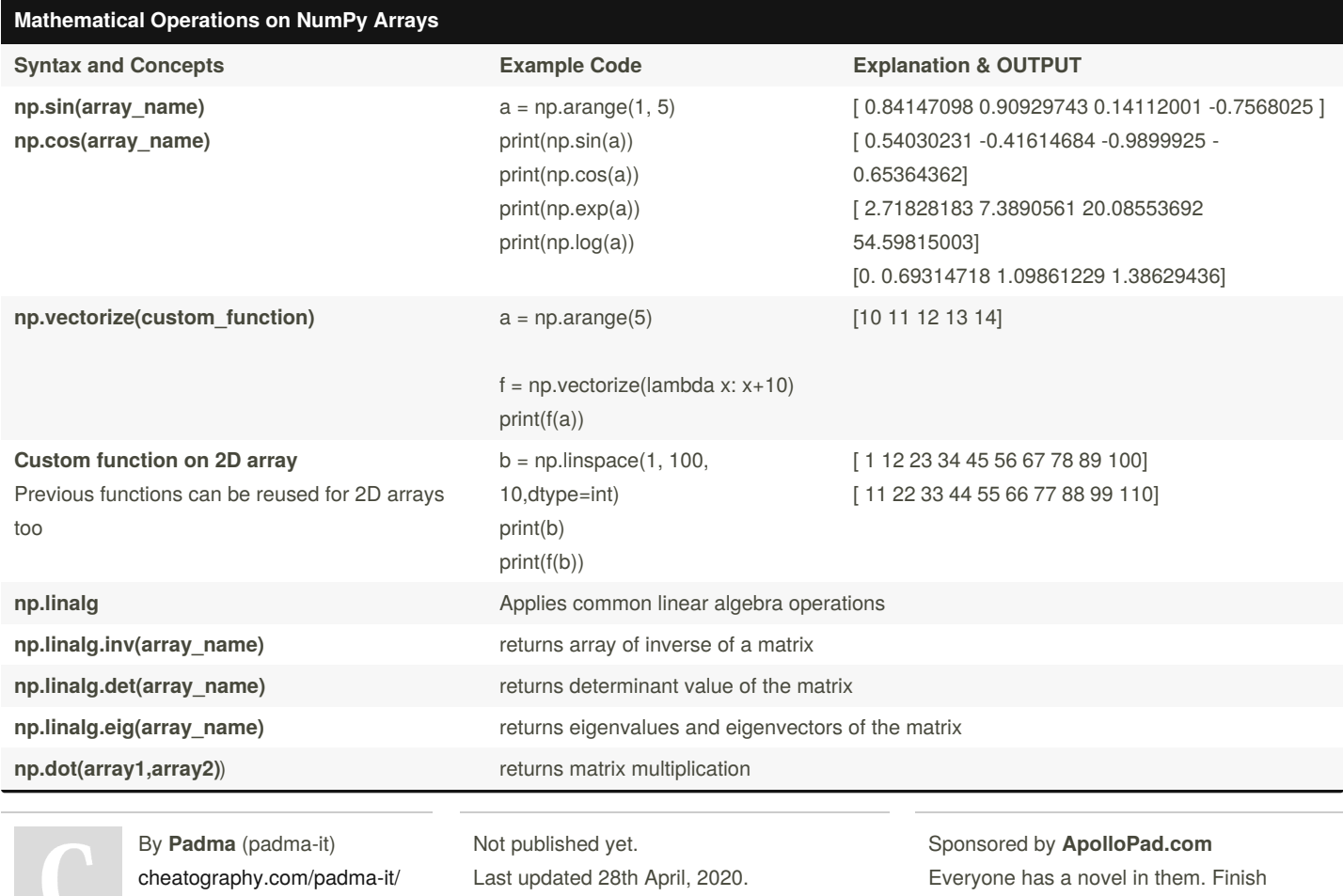

Page 9 of 9.

Yours! <https://apollopad.com>